Technische Universität Berlin WS 2014/2015 Fakultät II, Institut für Mathematik Sekretariat MA 5–2, Dorothea Kiefer Prof. Dr. Michael Joswig, Prof. Dr. Martin Skutella Dr. Yann Disser, Georg Loho, Dr. Frank Lutz

# Zwischentest zur Computerorientierten Mathematik I

10.12.2014, Beginn: 14:15 Uhr, Bearbeitungszeit: 90 Minuten

Es sind keine Hilfsmittel erlaubt. Bitte nicht mit Bleistift oder mit roter Farbe schreiben!

Nachname, Vorname:

Matrikelnummer:

Studiengang:

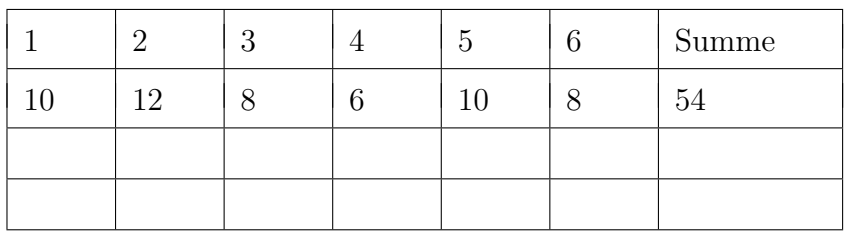

Sie haben den Test bestanden, wenn Sie mindestens 50 % der Punkte erreichen.

1. Aufgabe  $(2 + 2 + 2 + 2 + 2 + 2)$  Punkte)

Geben Sie die asymptotische Laufzeit folgender Codefragmente in Abhängigkeit von  $n$  an. Die Laufzeit soll dabei **möglichst knapp** in Θ-Notation ausgedrückt werden. Nehmen Sie dazu an, dass elementare Operationen wie print,+,-,\*,/,//,\*\* jeweils eine konstante Laufzeit haben.

(a) i = 0  
\nwhile i < n:  
\ni += 5  
\nAntwort: 
$$
\Theta(\_\_)
$$
  
\n(b) i = 0  
\nwhile i \* \*2 < n:  
\ni += 1  
\nAntwort:  $\Theta(\_\_)$   
\n(c) j = 1  
\nwhile j < n:  
\n j \*= 2  
\nAntwort:  $\Theta(\_\_)$   
\n(d) for i in range(1, n):  
\nfor j in range(i, n):  
\nprint(i)  
\nAntwort:  $\Theta(\_\_)$   
\n(e) for i in range(1, n//4):  
\nprint(i)  
\nAntwort:  $\Theta(\_\_)$   
\nprint(i)  
\nAntwort:  $\Theta(\_\_)$ 

**2. Aufgabe**  $(3 + 3 + 3 + 3 + 3 + 3 + 3 + 3)$ 

Nachfolgend sind einige Funktionen in Pythoncode gegeben. Geben Sie zu konkreten Eingaben an, was die jeweilige Funktion zurückgibt.

(a)  $def~func1 (word)$ : return  $'$ ; '. join (word. split  $( ', ')$ ) Input: word = "C,o,M,a" Output: Input: word = "CoMa," Output:  $Input: word = "$   $Output: ____________$ (b)  $\det$  func2 (num, bas):  $k = 0$ while  $bas**( k+1) \leq num$ :  $k \neq 1$ return k Input:  $(num, bas) = (27,3)$  Output: Input:  $(num, bas) = (17,2)$  Output: Input:  $(num, bas) = (7,10)$  Output: (c)  $def \, func3(num):$ if  $num = 0$ : return False e lif num  $\%$  10 = 6: return True else : return  $func3(num//10)$  $Input: num = 10$  Output:  $Input: num = 345$  Output: Input:  $num = 5678$  Output: (d)  $\det$  func4 (word): if word: if word  $[0] =$  word  $[-1]$ : return func4 (word  $[1:-1]$ ) return False else : return True Input: word = "coco" Output: Input:  $word = "$  Output: Input: word = "abba" Output:

3. Aufgabe  $(2 + 2 + 2 + 2 + 2)$  Punkte)

Geben Sie bei jedem der folgenden Funktionen an, ob die Funktion

- (i) bei einer gültigen Eingabe in eine Endlosschleife laufen kann,
- (ii) bei einer gültigen Eingabe einen Laufzeitfehler produzieren kann,
- (iii) keinen der vorigen Fehler hat, aber nicht immer das gewünschte Ergebnis berechnet,
- (iv) für jede gültige Eingabe terminiert und das korrekte Ergebnis berechnet.

Es ist jeweils genau eine Auswahlmöglichkeit anzukreuzen. Für eine falsche Antwort gibt es -1 Punkte, für eine fehlende Antwort gibt es 0 Punkte. Insgesamt wird die Aufgabe nicht mit weniger als 0 Punkten bewertet.

(a) Die folgende Funktion soll die Fakultät einer natürlichen Zahl  $n$  berechnen:

```
def factorial(n):
  result = 0for i in range (1, n):
    result \equiv ireturn result
\Box Endlosschleife \Box Laufzeitfehler \Box falsches Ergebnis \Box korrekt
```
(b) Die folgende Funktion soll ein Element in der Mitte der nicht-leeren int-Liste L bestimmen:

```
def find_mid(L):
  while (\text{len}(L) > 1):
    L = L[1:-1]return L[0]\Box Endlosschleife \Box Laufzeitfehler \Box falsches Ergebnis \Box korrekt
```
(c) Die folgende Funktion soll aus einer nicht-leeren int-Liste L eine neue Liste erstellen, in der die Differenzen aufeinanderfolgender Elemente stehen:

 $def$  differences $(L)$ :  $result = []$ for  $i, l$  in enumerate $(L)$ :  $result.append(L[i] - L[i+1])$ return result  $\Box$  Endlosschleife  $\Box$  Laufzeitfehler  $\Box$  falsches Ergebnis  $\Box$  korrekt

(d) Die folgende Funktion soll die gegebene nicht-leere int-Liste L umdrehen:

 $def$  reverse  $(L)$ : return reverse  $(L[1:]) + [L[0]]$  $\Box$  Endlosschleife  $\Box$  Laufzeitfehler  $\Box$  falsches Ergebnis  $\Box$  korrekt

## 4. Aufgabe (6 Punkte)

Es sei  $a_0, \ldots, a_{n-1}$  eine Liste von natürlichen Zahlen mit  $n \geq 2$ . Ein Listenelement  $a_i$  ist eine Spitze der Liste, falls:

- (i)  $i = 0$  und  $a_0 \ge a_1$ , oder
- (ii)  $i = n 1$  und  $a_{n-1} \ge a_{n-2}$ , oder
- (iii)  $0 < i < n 1$  und  $a_i \ge \max\{a_{i-1}, a_{i+1}\}.$

Eine Spitze ist also ein Element, das größer oder gleich seinen Nachbarn in der Liste ist, wobei die Randelemente nur einen Nachbarn haben. Die Liste

$$
L = [4, 5, 3, 2, 1, 3, 6, 4, 7]
$$

hat beispielsweise die Spitzen 5, 6, 7.

Geben Sie eine Pythonfunktion minpeak an, die zu einer gegebenen int-Liste der Länge  $n \geq 2$  den Wert der kleinsten Spitze bestimmt. Im obigen Beispiel ergibt minpeak(L) die Zahl 5.

Geben Sie ohne Begründung an:

(a) Sei G ein Baum mit 23 Knoten. Wieviele Kanten hat G?

Antwort:  $\equiv$ 

(b) Sei G ein (einfacher, ungerichteter) Graph mit 23 Knoten und 5 Kanten. Was ist die minimale Anzahl an Zusammenhangskomponenten, die für  $G$  möglich ist?

Antwort:

(c) Sei G der folgende gerichtete Graph:

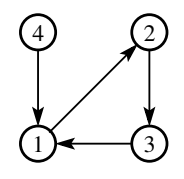

 $(i)$  Geben Sie die Adjazenzmatrix für G samt Beschriftung der Zeilen und Spalten an:

(ii) Geben Sie die Kantenmenge einer aufspannenden Arboreszenz für  $G$  an.

Antwort:

(iii) Geben Sie die Knotenmengen der starken Zusammenhangskomponenten von G an.

Antwort:

Es ist jeweils genau eine Auswahlmöglichkeit anzukreuzen. Für eine falsche Antwort gibt es -1 Punkte, für eine fehlende Antwort gibt es 0 Punkte. Insgesamt wird die Aufgabe nicht mit weniger als 0 Punkten bewertet.

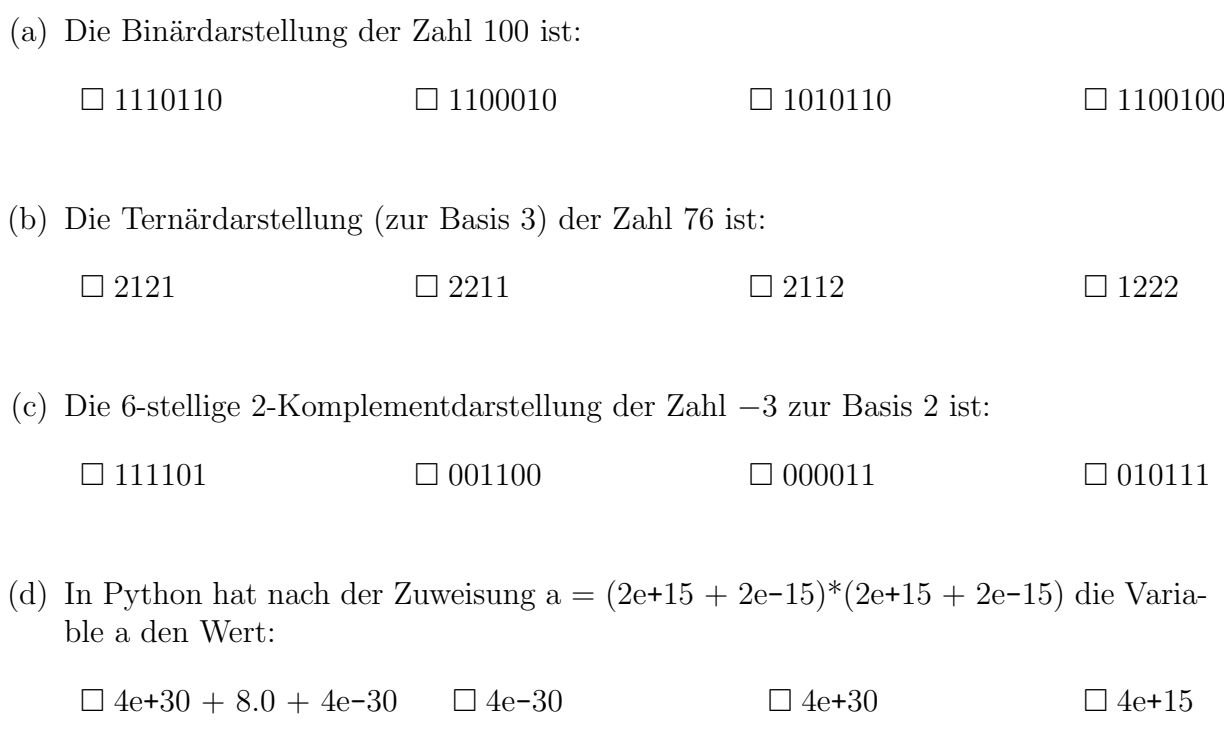

## Platz für Nebenrechnungen: